## **Blackboard New Content Editor –**

## **Plus Button to Add Kaltura Media and More**

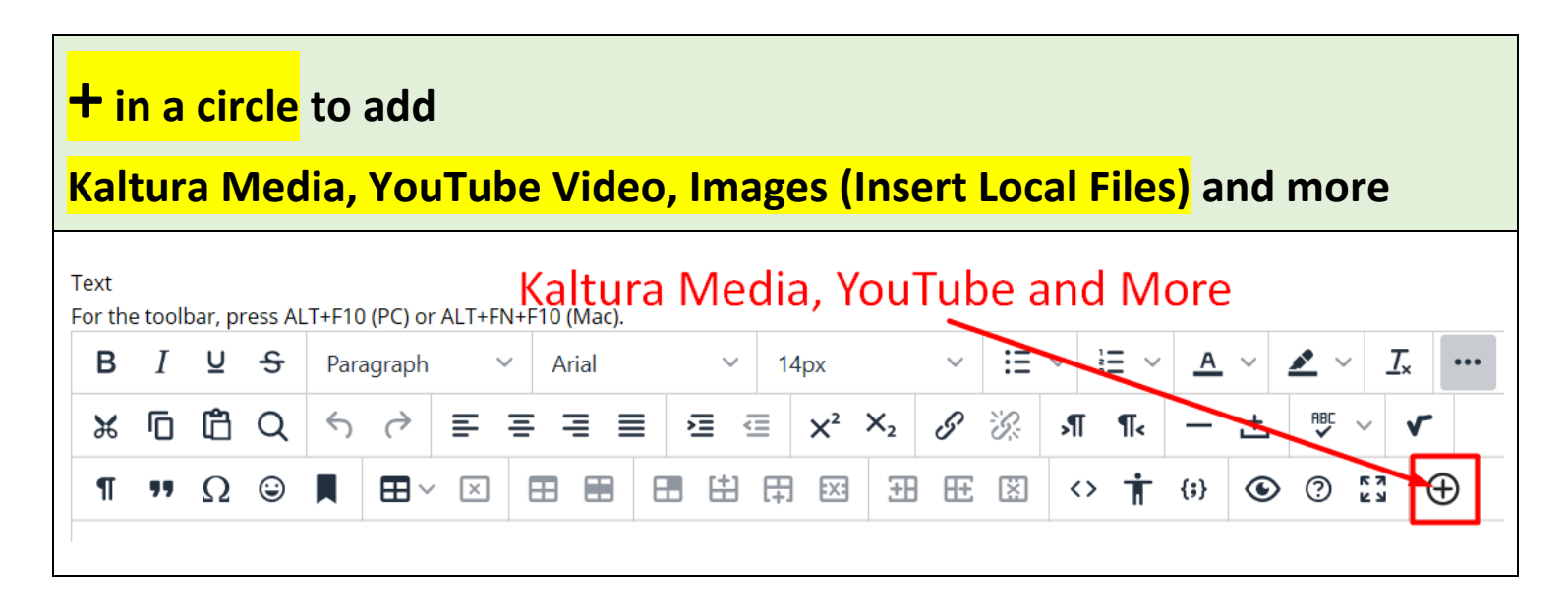

**Revised by Soowook Kim on NOV 4, 2020.**